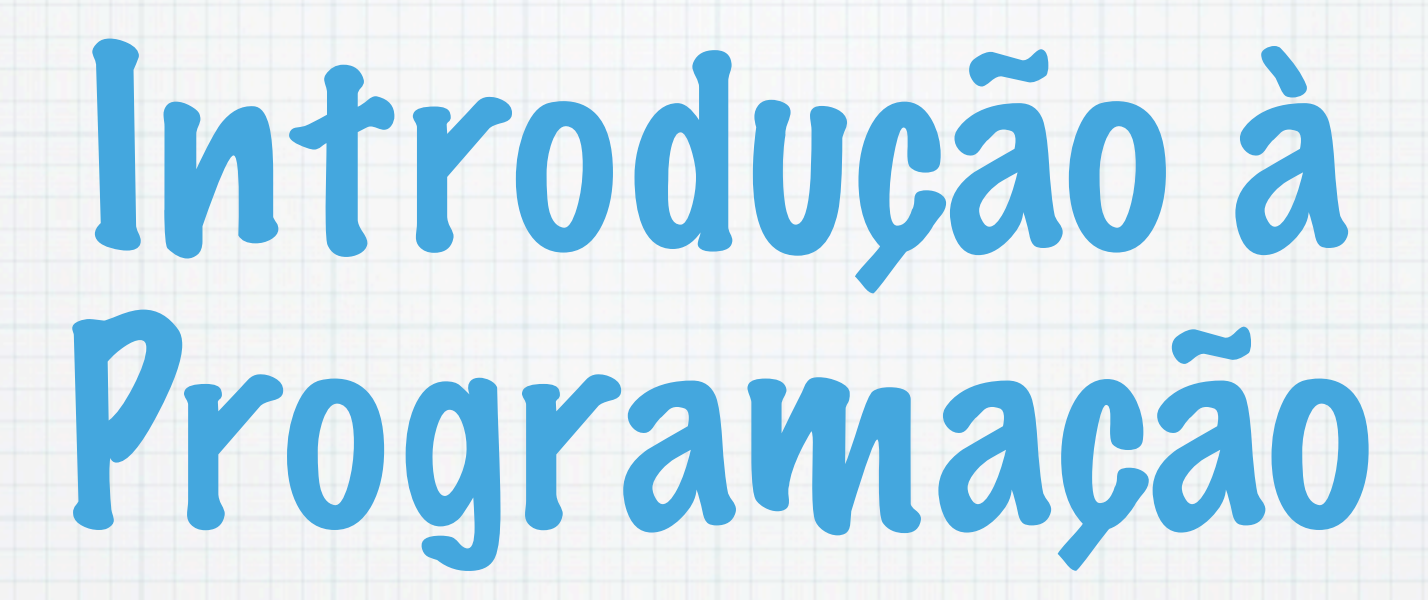

1.Ano LCC-MIERSI DCC - FCUP

Nelma Moreira

Aula 7

Tuesday, 30 October 12

# Tipos de inteiros em C

Os inteiros em C podem ser com sinal ou sem sinal:E cada um pode ter vários tamanhos: int i; unsigned int u;

## E cada um pode ter vários tamanhos:

short, long

```
short int i; long int l;
unsigned int u; unsigned long g; unsigned short int s;
```
os números que representam tem haver com o número de bits usados para representar um int : 16, 32 ou 64. (ver limits.h )

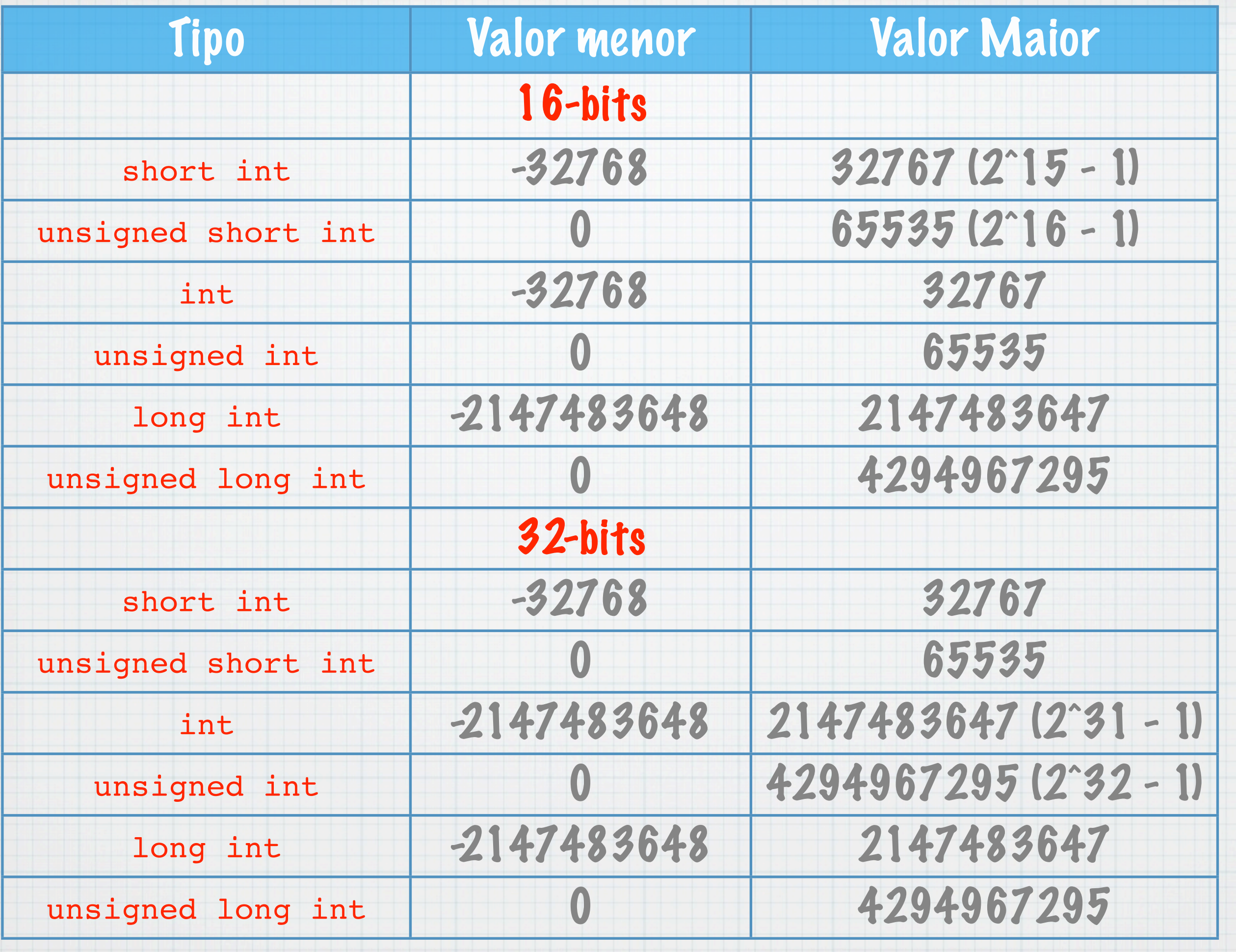

Tuesday, 30 October 12

## Caracteres e Código ASCII

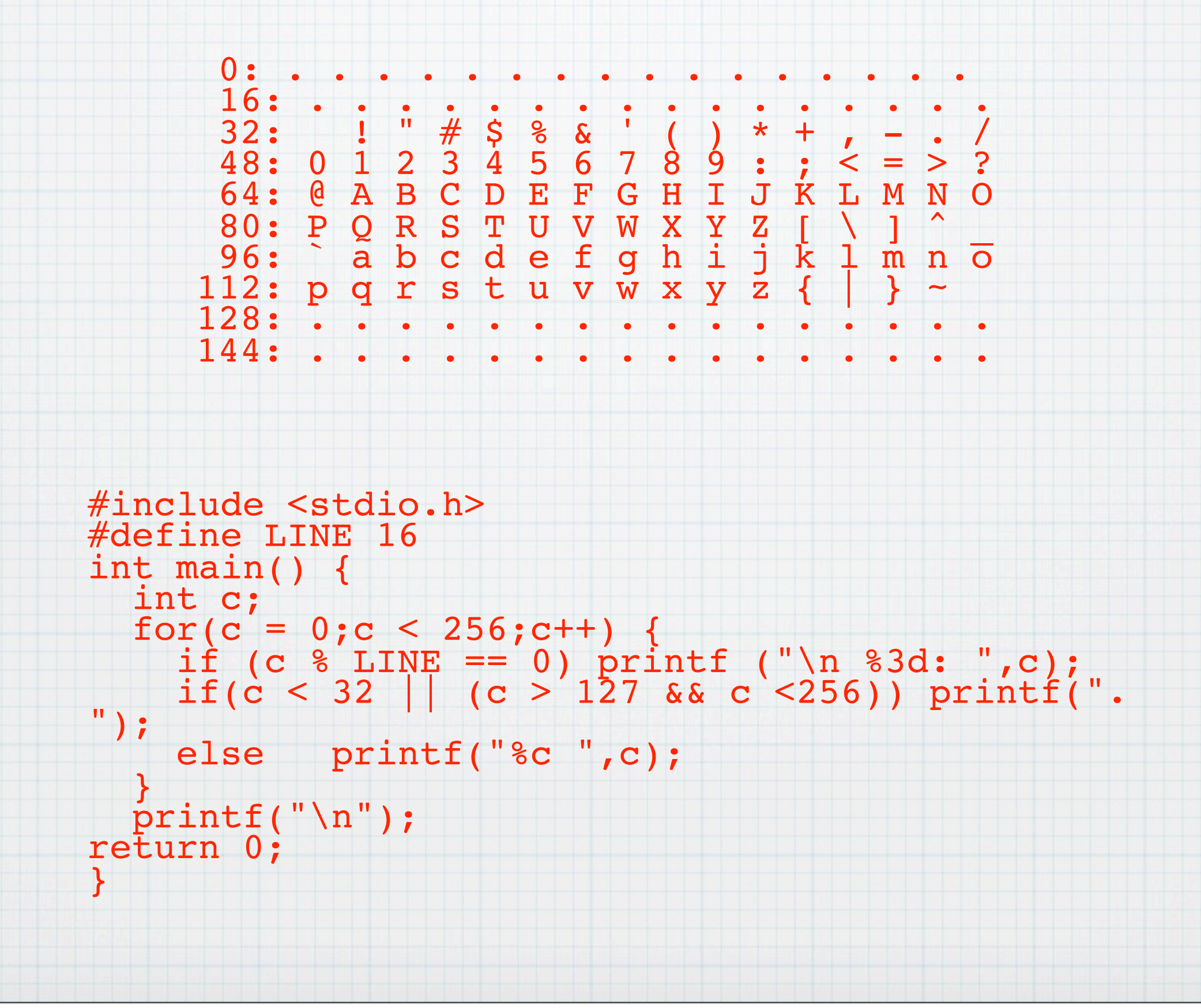

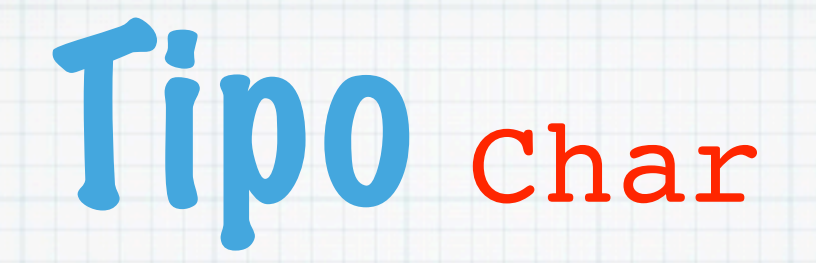

 O tipo char representa um caracter e corresponde a um byte (inteiro de 8-bits) Pode ser signed (-128 a 127) ou unsigned (0 a 256) Uma constante do tipo char é um caracter entre plicas. Ex: 'a', 'A', '!', '0' Um caracter também pode ser especificado por \nnn onde nnn é representação em octal do seu código

#include <stdio.h> int main(){ int  $x = 99$ ,  $y = '120$ ; printf("%c tem o codigo ASCII %d\n",x,x); printf("O codigo ASCII %d (octal %o) corresponde a  $\text{8c}\n\setminus n''$ ,  $\text{y}$ ,  $\text{y}$ ,  $\text{y}$ ); return 0;

## Compilação e Execução:

% gcc cod.c % ./a.out c tem o codigo ASCII 99 O codigo ASCII 80 (octal 120) corresponde a P

}

## Ler e escrever caracteres

O conversor %c permite o scanf e o printf ler e escrever caracteres:

int ch;

scanf("%c", &ch); printf("%c",ch);

## Por exemplo pode-se ler até ao fim da linha:

do{ scanf("%c", &ch); } while( ch != '\n');

## Mas há maneiras mais simples e rápidas de ler e escrever caracteres.

## Função getchar()

- A função getchar() lê um caracter e retorna um inteiro que é:
	- o código do caracter, ou
	- o valor -1 que corresponde a fim de ficheiro (ou a constante simbólica EOF)
	- int ch;  $ch = getchar()$ ; while (  $getchar()$  != '\n');

## Problema 1: Contar a 's

#### #include<stdio.h>

- int main() {
- char c; int  $i = 0$ ;
- while  $((c = getchar))$  != EOF) if  $(c == 'a')$  i++;
- printf("\n Foram lidos  $\delta d$  a\'s\n", i);
- return 0;

}

## Execução:

- % gcc aa.c -o aa
- % ./aa
- sagHAGHGHGGAHGghshah y1ty21wjhaajakajka
- Foram lidos 7 a's

Contar o número de vogais de uma sequência de caracteres Algoritmo

- Definir um contador para cada vogal: na, ne, ni, no e nu
- Para cada caracter lido determinar se é uma vogal e, se for, incrementar o contador correspondente.

As vogais minúsculas e maiúsculas têm códigos diferentes e devem ser ambas consideradas e também se podem contar os restantes caracteres

```
#include <stdio.h>
int main() {
char c; 
int na = 0, ne = 0, ni = 0,
no = 0, nu = 0, nc = 0;while((c = getchar()) != EOF)
{
switch (c) {
  case 'a': case 'A': ++na; 
             break;
  case 'e': case 'E': ++ne; 
             break;
  case 'i': case 'I': ++ni; 
             break;
  case 'o': case 'O': ++no ;
             break;
  case 'u': case 'U': ++nu; 
             break;
  default: ++nc;
  }}
printf("\n A\t E\t I\t O\t U
\t Outros\n\n");
```
printf ("%d\t%d\t%d\t%d\t%d\t \n",na,ne,ni,no,nu,nc);

return 0;

}

Execução:

% vogais < vogais.c

A E I O U Outros

25 26 14 10 9 405

Função putchar()

### A função putchar() tem como argumento um inteiro (entre 0 e 255) e escreve o caracter cujo código é esse inteiro.

```
for(c = 0; c < 256; c++) putchar(c);
putchar('A');
```

```
putchar('\n');
```
Tuesday, 30 October 12

## Problema 3: Substituir letras maiúsculas por minúsculas.

char maiuscula(char c) {return  $(c \geq -$  'A' &&  $c \leq -$  'Z'); } int main(){ char c; while(( $c = getchar($ ))!=  $EOF$ ) if(maiuscula(c)) putchar(c+('a'-'A')); /\* 'a'-'A' = 32 \*/ else putchar(c); return 0;}

```
$ gcc maius.c -o maius
```
\$ ./maius

```
sakU8QWWUINMSA SDHH HDH SJSJKjjjk90986$%%^fqt
saku8qwwuinmsa sdhh hdh sjsjkjjjk90986$%%^fqt
```
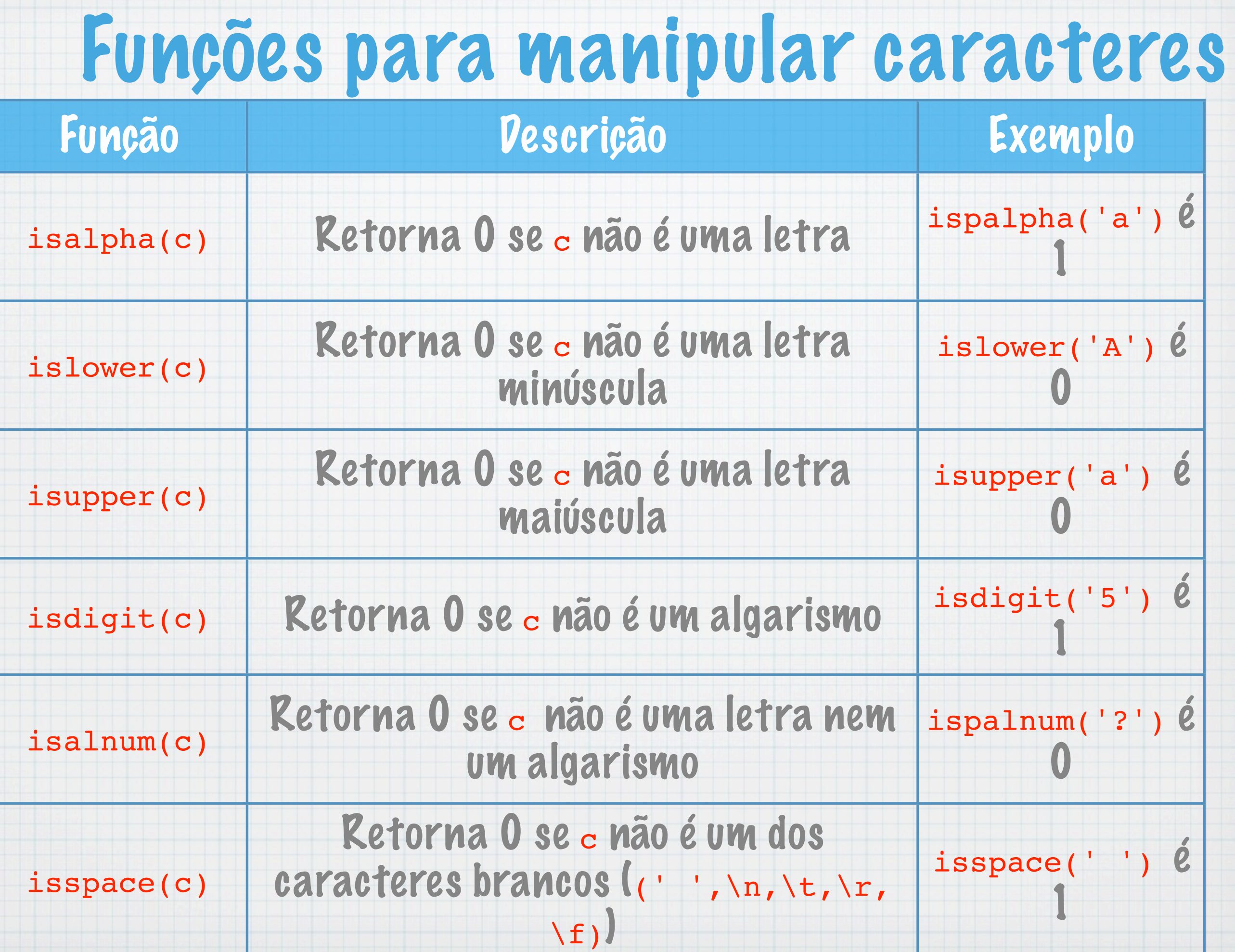

Tuesday, 30 October 12

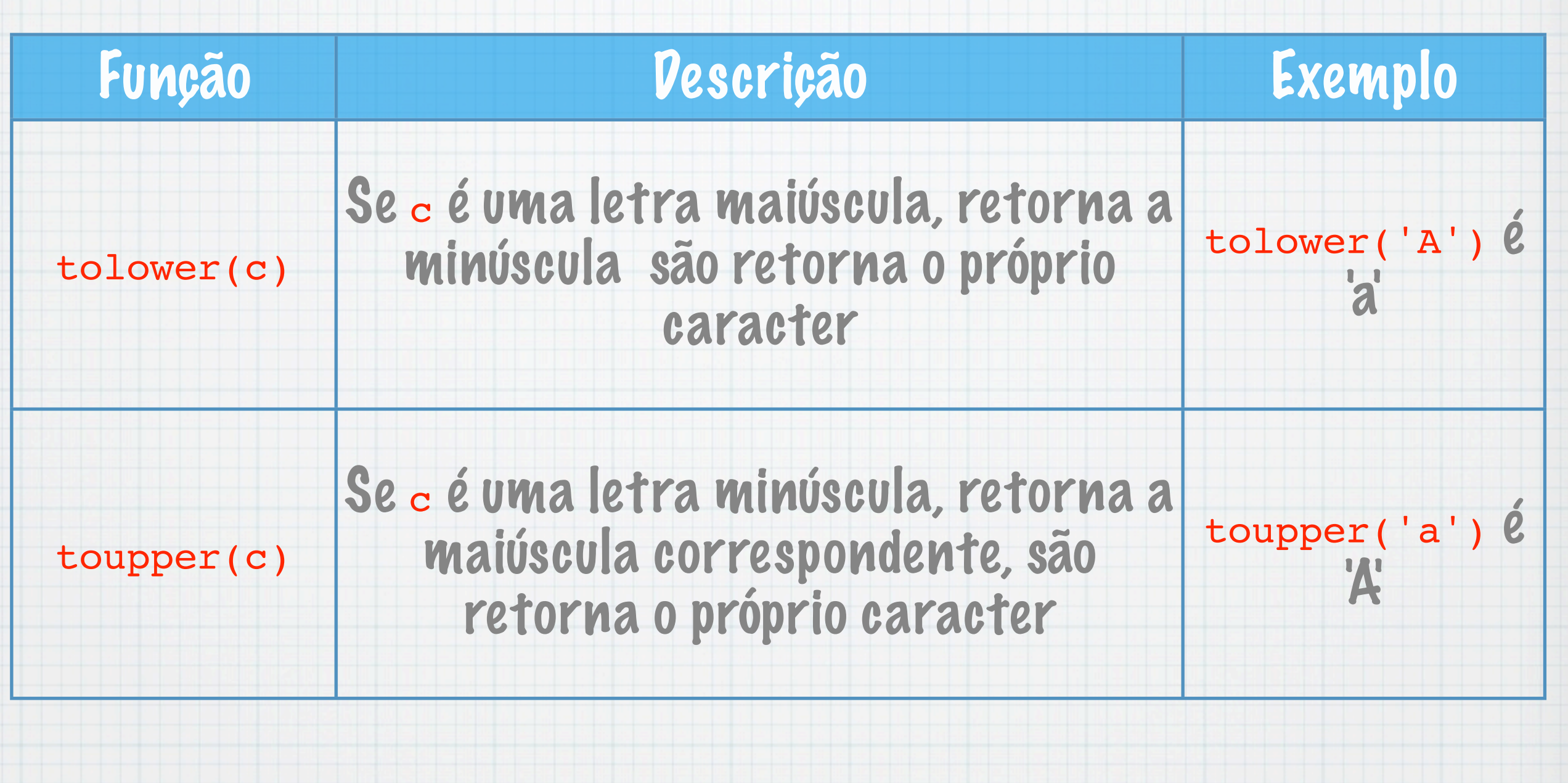

### Acessiveis incluindo o cabeçalho ctype.h.

## Contar o número de caracteres, linhas e palavras dum ficheiro

## Para o algoritmo:

- contador de caracteres, nc: para cada caracter lido é incrementado;
- cada linha termina com um caracter \n: contar a ocorrência desses caracteres (n1).
- Uma palavra é uma sequência de caracteres entre brancos. Vamos usar a função isspace().

Como contar palavras? Considerar dois estados: FORA e DENTRO duma palavra. Quando se está FORA e aparece um caracter que não é um branco, passa-se a DENTRO e incrementa-se o contador. Se se está DENTRO, passa-se a FORA quando se encontra um branco. Dois ou mais brancos consecutivos não definem palavras. Contador: np

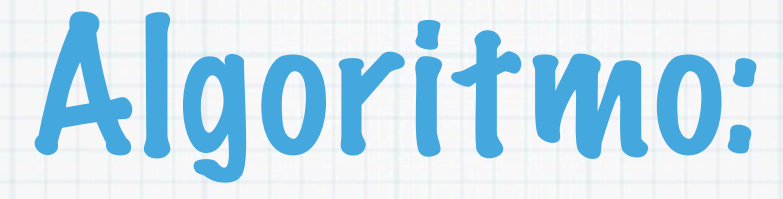

### Para cada caracter lido (diferente de -1), incrementar nc, se o caracter for \n, incrementar nl; se for um separador, o estado é FORA, senão se o estado fosse FORA passa a DENTRO e incrementa np.

```
#include <stdio.h>
#include<ctype.h>
#define DENTRO 0
#define FORA 1
main() {
   char c;
  int nc = 0, np = 0, nl =
0 , estado = FORA;
  while((c=getchar()) != EOF)
{ 
     ++nc;
    if (c == ' \n' ) ++nl;
     if (isspace(c)) estado = 
FORA;
     else if (estado == FORA) 
{ \; exists \; a} = DENTRO; ++np; \; } }
   printf("\n Caracteres: %d\n 
Palavras: %d \n Linhas: %d 
\n",nc, np, nl);
}
```
#### Execução e comparação com o comando wc do UNIX:

%gcc contapal.c -o contapal %contapal < contapal.c Caracteres: 519 Palavras: 76 Linhas: 25 %wc < contapal.c 25 76 519 %

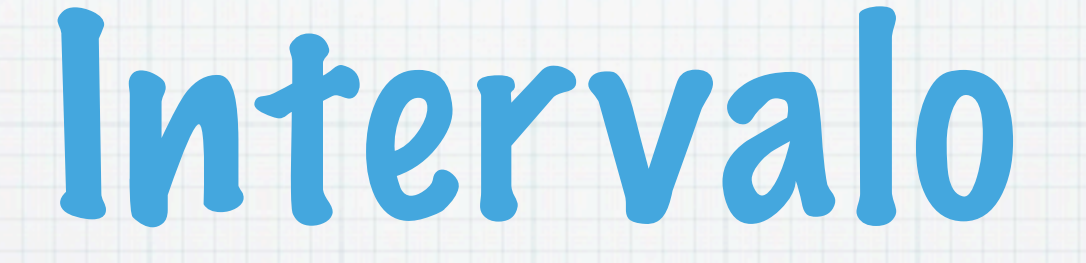

#### 5 minutos

Tuesday, 30 October 12

## Tipos de dados complexos

#### Considera os seguintes problemas:

- Contar as ocorrências de cada caracter num ficheiro de texto.
- Determinar a maior palavra de um ficheiro de texto.
- Ordenar uma sequência de valores. Exemplo:
	- inteiros por ordem crescente
	- letras do alfabeto
	- palavras por ordem lexicográfica
- Operações sobre conjuntos finitos de inteiros Suponha um conjunto de alunos em cada aluno tem um nome e uma nota. Pretende-se saber qual o nome do aluno que teve melhor (ou pior) nota.

Para cada um dos problemas anteriores não é possível, duma forma geral, representar a informação usando variáveis simples (escalares), isto é, em que se associa um nome a um só valor.

Os tipos de dados complexos em C, construídos a partir de tipos simples, permitem associar um só nome a um conjunto de elementos, e distinguem-se por:

## Variáveis indexadas

 número fixo de elementos do mesmo tipo (estáticas). O índice pode ter uma ou várias dimensões.

int a[10];

## Estruturas

elementos de tipos diferentes mas de tamanho fixo (estáticas).

struct ponto { int x; float y;};

Estruturas de dados dinâmicas

: o número de elementos pode ser dinâmicamente modificado durante a execução.

int \*a;

## Variáveis Indexadas Unidimensionais

## Permitem manipular um conjunto (sequência) de elementos do mesmo tipo:

8 5 6 1 3 9 4 a

Os elementos são referidos pelo seu índice i (posição):

i a[i] 0 1 2 3 4 5 6 8 5 6 1 3 9 4

Tuesday, 30 October 12

## Em C uma variável indexada ao ser declarada tem de ter:

### um tipo, que é o tipo de cada elemento

um tamanho, que é o número de elementos que a variável pode conter e cujo espaço de memória é reservado. Tem de ser uma constante inteira.

um nome

int a[7];

## Reserva memória para 7 inteiros

```
main() {
   int i, a[7];
  a[0] = 8;a[1] = 5;a[2] = 6;a[3] = 1;a[4] = 3;a[5] = 9;a[6] = 4;for(i = 0; i < 7; i++)
     printf("a[%d]= %d
       \setminust",i,a[i]);
  printf("\ln");
}
                                 Execução:
                                 % vi1
                                 a[0] = 8 a[1] = 5 a[2] = 6a[3] = 1 a[4] = 3 a[5] = 9a[6] = 4
```
#### Pode-se usar #define MAX7 e depois int a[MAX]

## O que imprime o seguinte programa?

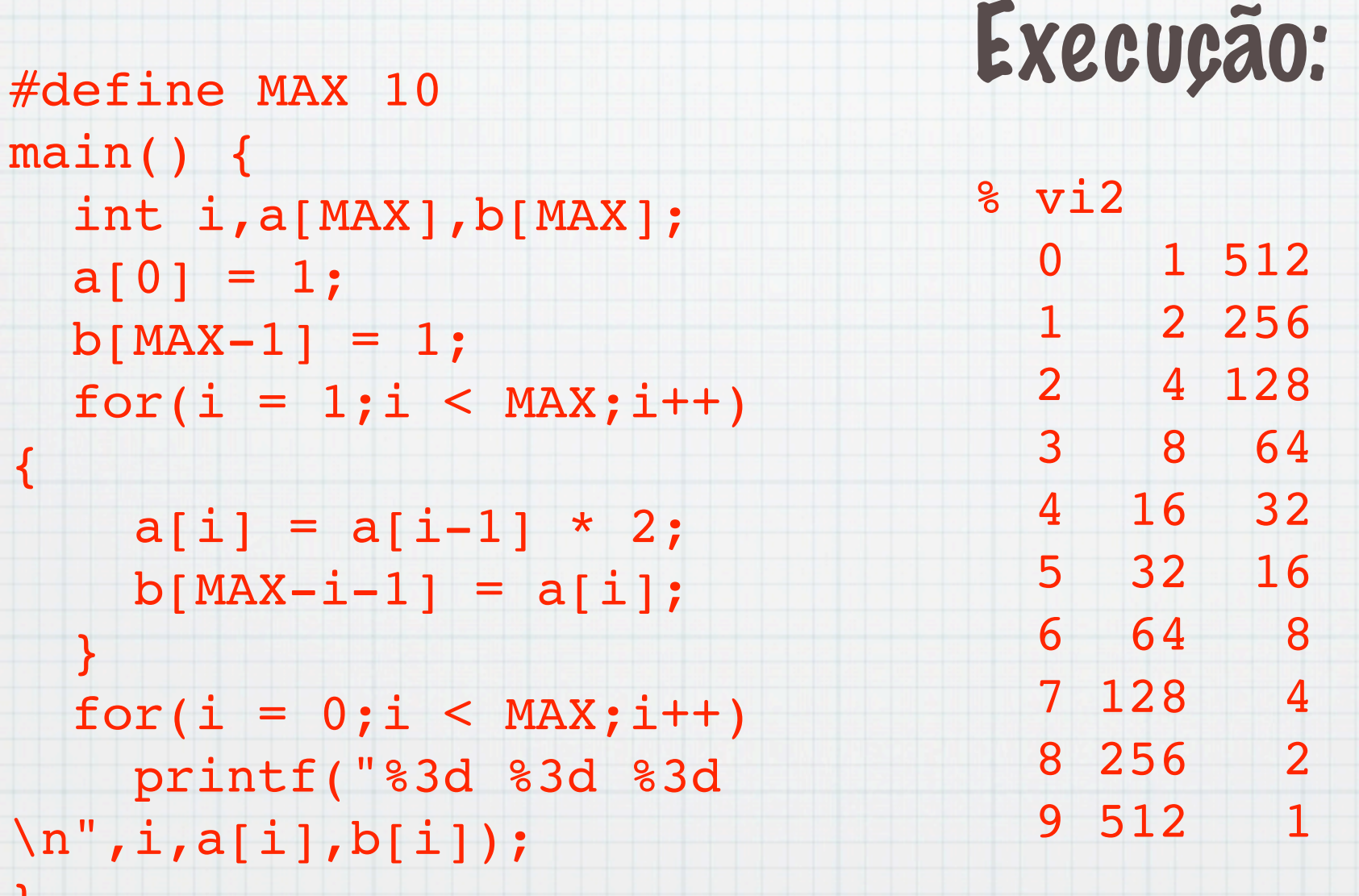

}

## Inicialização de variáveis indexadas

### 1. Elemento a elemento.

```
int a[4], b[10];
  a[0]=3; a[1]=4;
  a[2]=10; a[3]=5;for(i=0; i<10; i++) scanf("%d",&b[i]);
```

```
#define TAM 10
int s[TAM], i;
  for(i=0; i < TAM; i++)s[i]=2+2*i;
```
## 2. Na declaração das variáveis, com um sinal = seguido duma lista de valores separados por , e entre chavetas

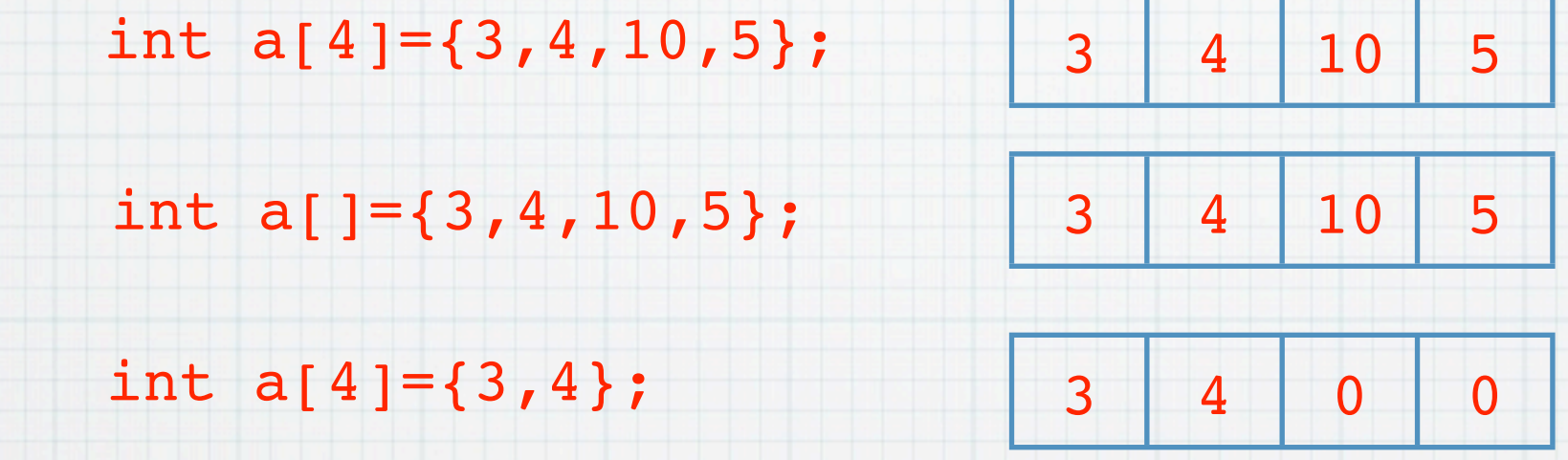

int  $s[100]=\{0\}$ ;

### as 100 posições são inicializadas em 0.

O C não verifica (não dá erro sintáctico) se é um índice é maior que o tamanho da variável. E o seu comportamento pode ser imprevisível.

int  $a[10]$ , i;

for  $(i = 0; i \le 10; i++)$   $a[i] = 0;$ 

Pode entrar em ciclo! Como?

Se a variável i estiver guardada a seguir a a[9] e o programa ao executar a[10]=0, está realmente a fazer i=0.

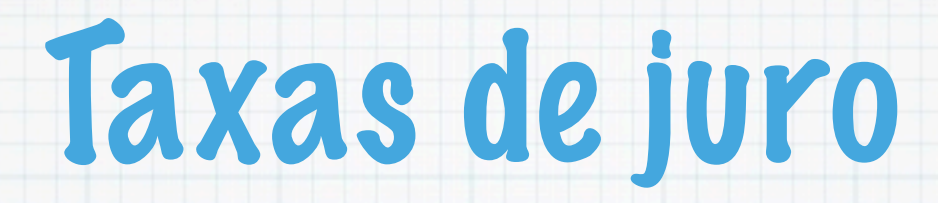

 Determinar o valor de 100 euros investidos a diferentes taxas de juro durante um certo período de anos.

Se fosse só a uma taxa de juro, não era necessário uso de variáveis indexadas.

```
scanf("%d %d",&taxa,&num_anos);
valor = 100;
for(ano = 1; ano<= num anos; ano++)
 valor += (float) taxa / 100 * valor;
```
### Vamos usar uma variável indexada int valor[NUM\_TAXAS]que guarda para cada taxa o valor em cada ano.

```
#define BALANCO_INICIAL 100.0
#define NUM_TAXAS 5
int main() {
   int taxa_inicial, num_anos, i, ano; 
  float valor[5];
   printf("Introduzir taxa de juro:");
  scanf("%d", &taxa_inicial);
   printf("Introduzir número de anos:");
  scanf ("%d", &num_anos);
   printf("\n Anos");
  for(i = 0; i < NUM TAXAS; i++ ) {
    printf("%6d%%",taxa_inicial+i);
   valor[i] = BALANCO INICIAL;
   }
  printf("\ln");
  for (ano = 1; ano \le num anos; ano++) {
    printf("%3d ",ano);
    for(i = 0; i < NUM TAXAS; i++ ) {
      valor[i] += (float) (taxa inicial + i)/100 * valor[i];
       printf("%7.2f",valor[i]);}
     printf("\n");
   }
}
```
## Execução:

%./taxas Introduzir taxa de juro: 6 Introduzir número de anos: 5

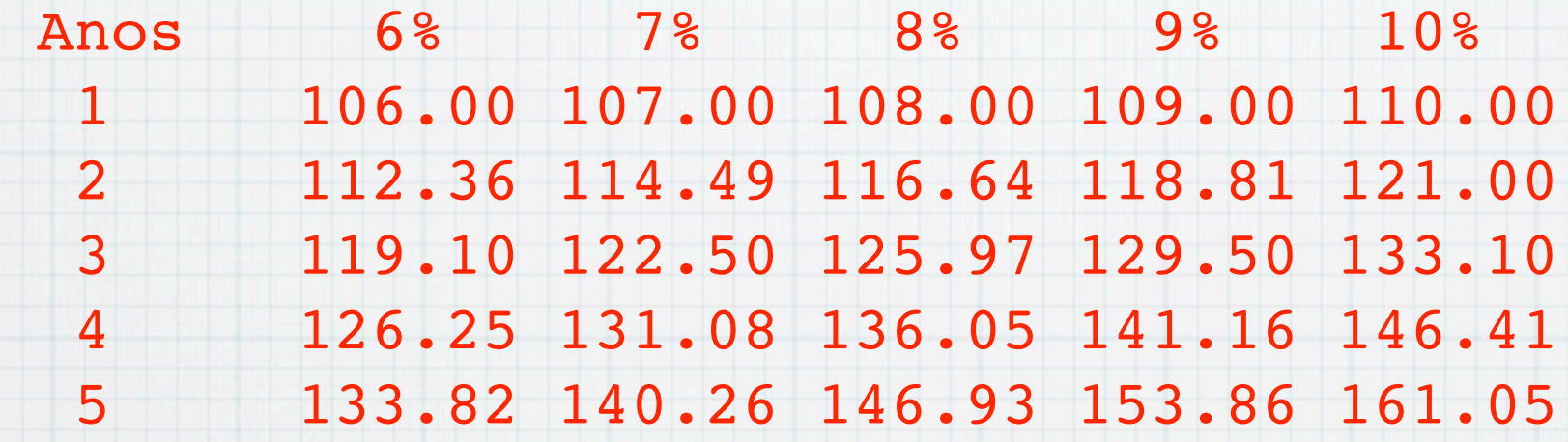

Dado um conjunto de 30 valores de 1 a 10 determinar a média, qual a frequência de cada valor e o histograma.

- 1,2,6,4,8,5,9,7,8,10,1,6,2,3,3,5,8,4,6,5,4,3,6,7,8,4,4,4,4,5 ALGORITMO
- 1. Supomos que os valores estão numa variável indexada valores e na variável indexada frequencia irão ser contadas as ocorrências de cada classificação: a i-ésima posição correspondendo ao número de ocorrências do valor i.

Por exemplo, se frequencia[4] for 7, significa que o valor 4 ocorreu 7 vezes.

- 2. Na variável inteira soma irá ser calculada a soma dos valores.
- 3. Para r = 0...30:

valores[r] será adicionado à variável soma e o contador correspondente (frequencia[valores[r]]) será incrementado.

```
#include<stdio.h>
#define TAM 30
#define FREQ 11
main() {
   int valores[TAM] = 
{1,2,6,4,8,5,9,7,8,10,1,6,2,3,3,5,8,4,6,5,
                4,3,6,7,8,4,4,4,4,5};
  int frequencia[FREQ] = \{0\};
  int r, c, soma = 0;for(r = 0; r < TAM; r++){
    soma += valores[r];
     ++frequencia[valores[r]];
   }
   printf("Valores Frequencia Histograma\n");
  for(c = 1; c < FREQ; c++) {
     printf("%4d%8d\t\t",c,frequencia[c]);
    for(r = 0; r < frequencia[c]; r++)
               printf("*");printf("\n");
   } 
   printf("Media=%3.1f\n",(float)soma/TAM);
}
```
## Compilacão e Execução:

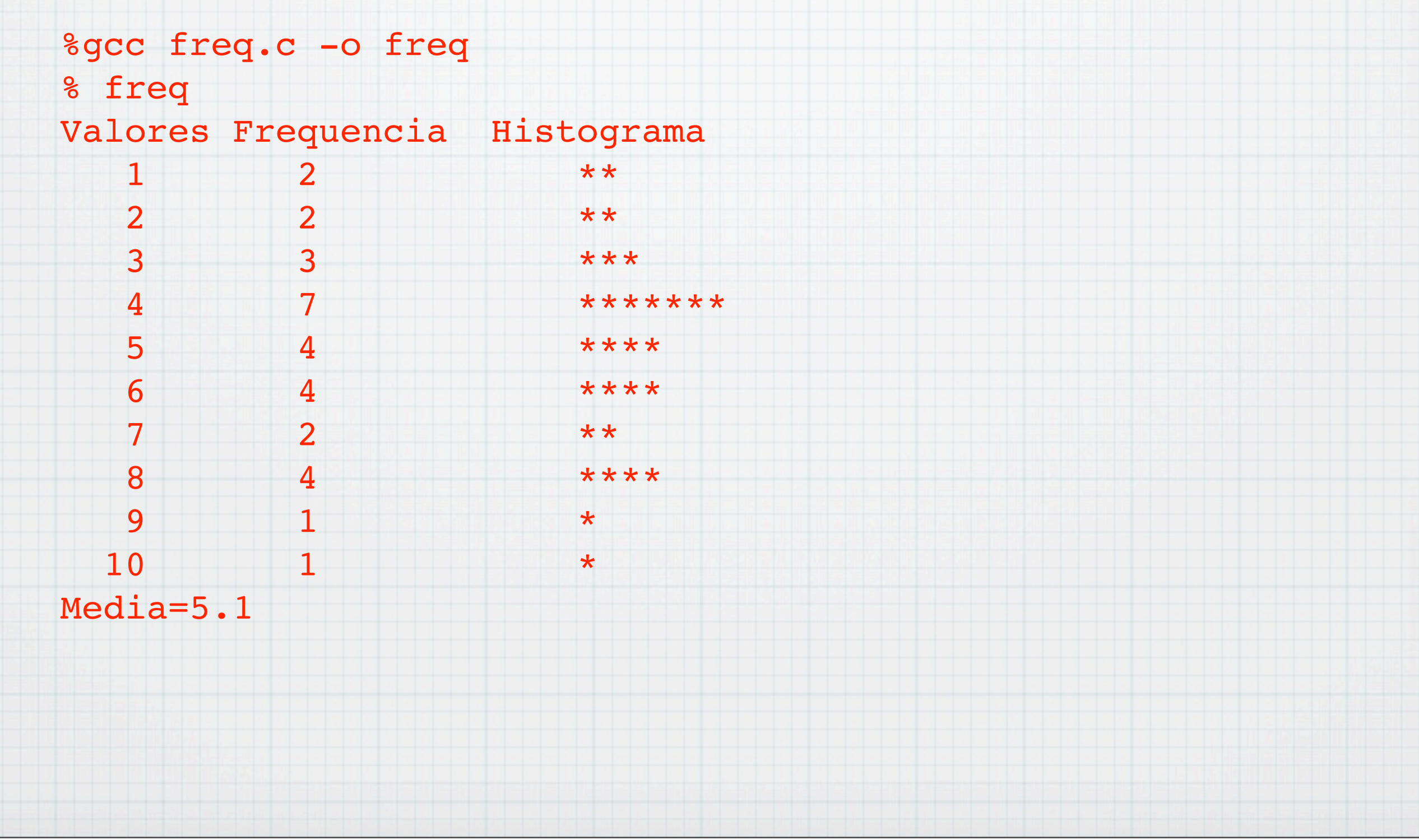